# Bierpong Turnier SGS - 20 Teams (40 Pers.)

Presenter: SG Schamerloh

Date: 30.09.2022 Sporthaus Schamerloh

Start: 21:00 Match Duration in Group Phase: 20 minutes Match Duration in Final Phase: 20 minutes

Placement Mode: Points - Goal Difference - Amount of Goals - Head-to-Head Record

 $S^{\circ}$ 

#### Participants

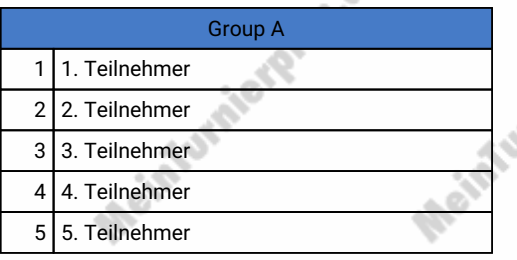

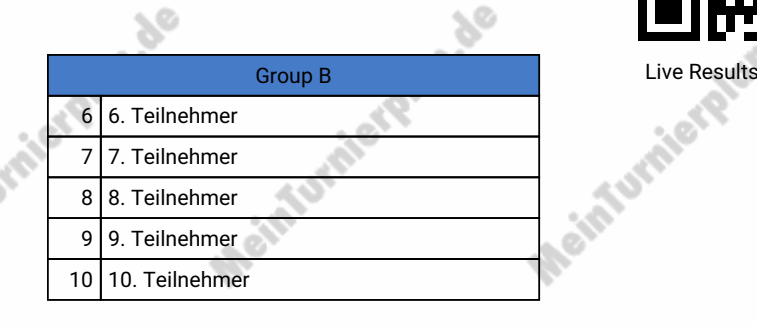

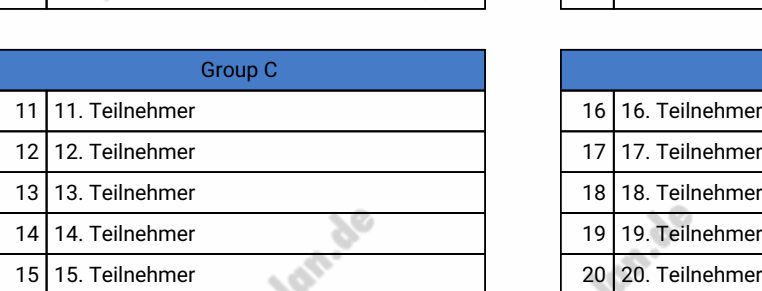

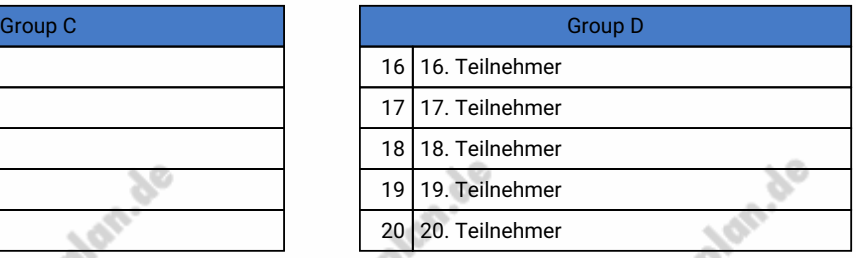

#### Preliminary Round

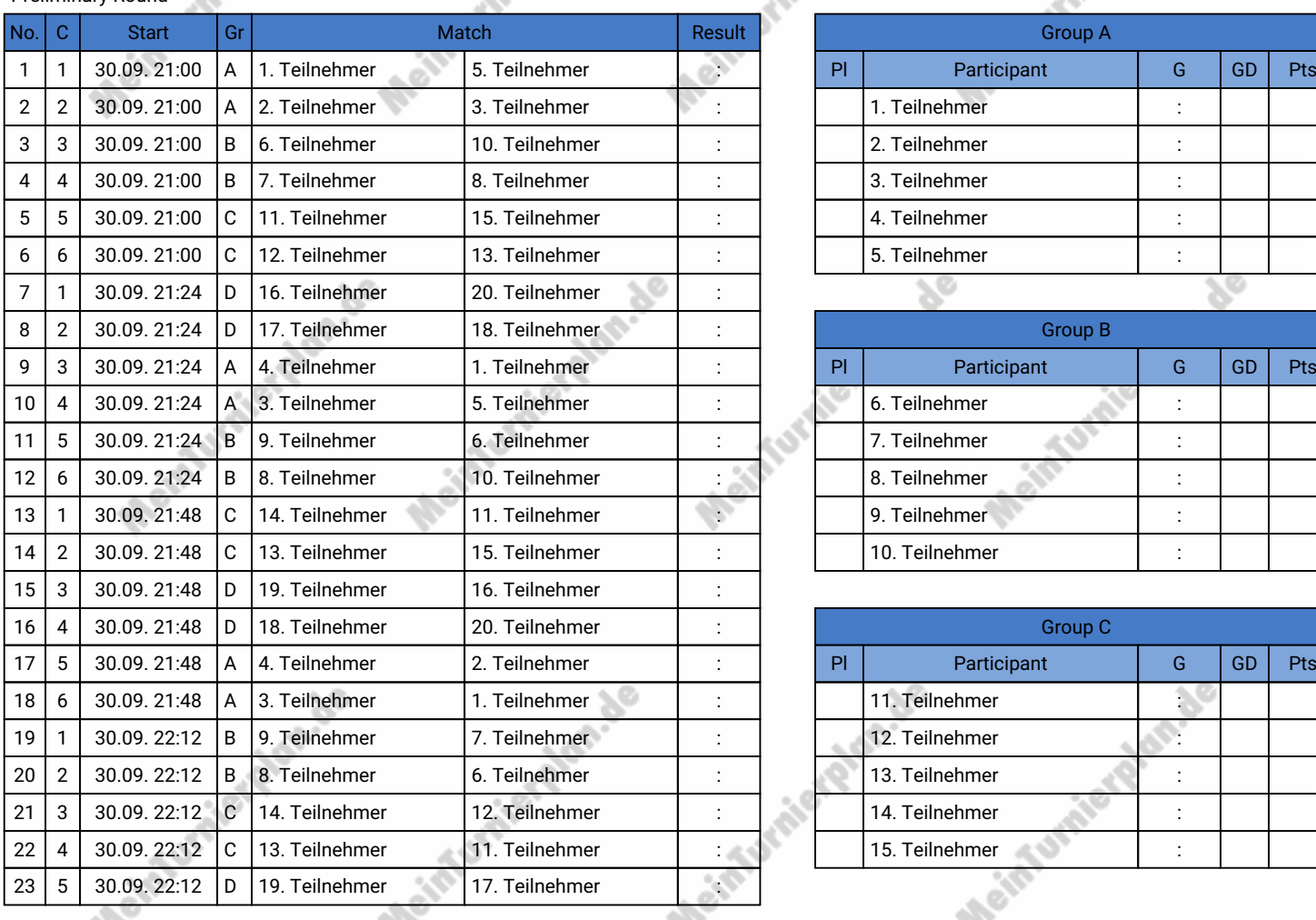

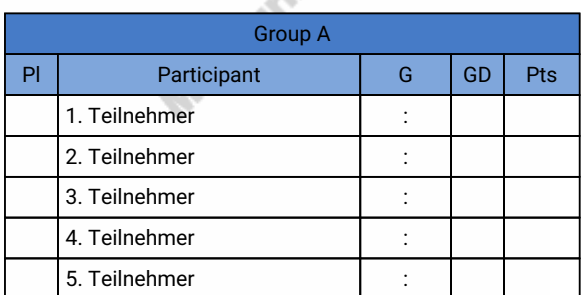

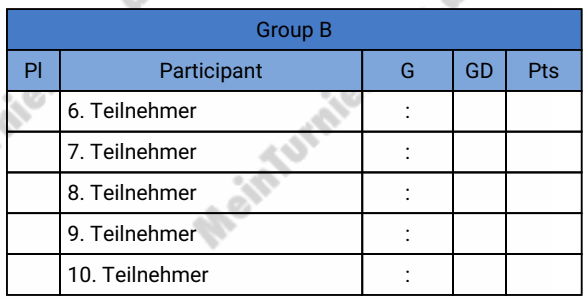

X

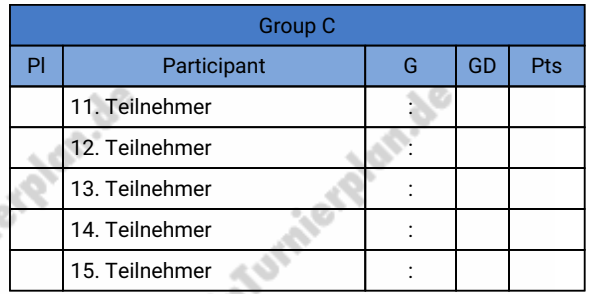

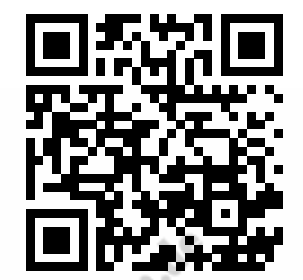

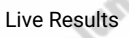

## Bierpong Turnier SGS - 20 Teams (40 Pers.)

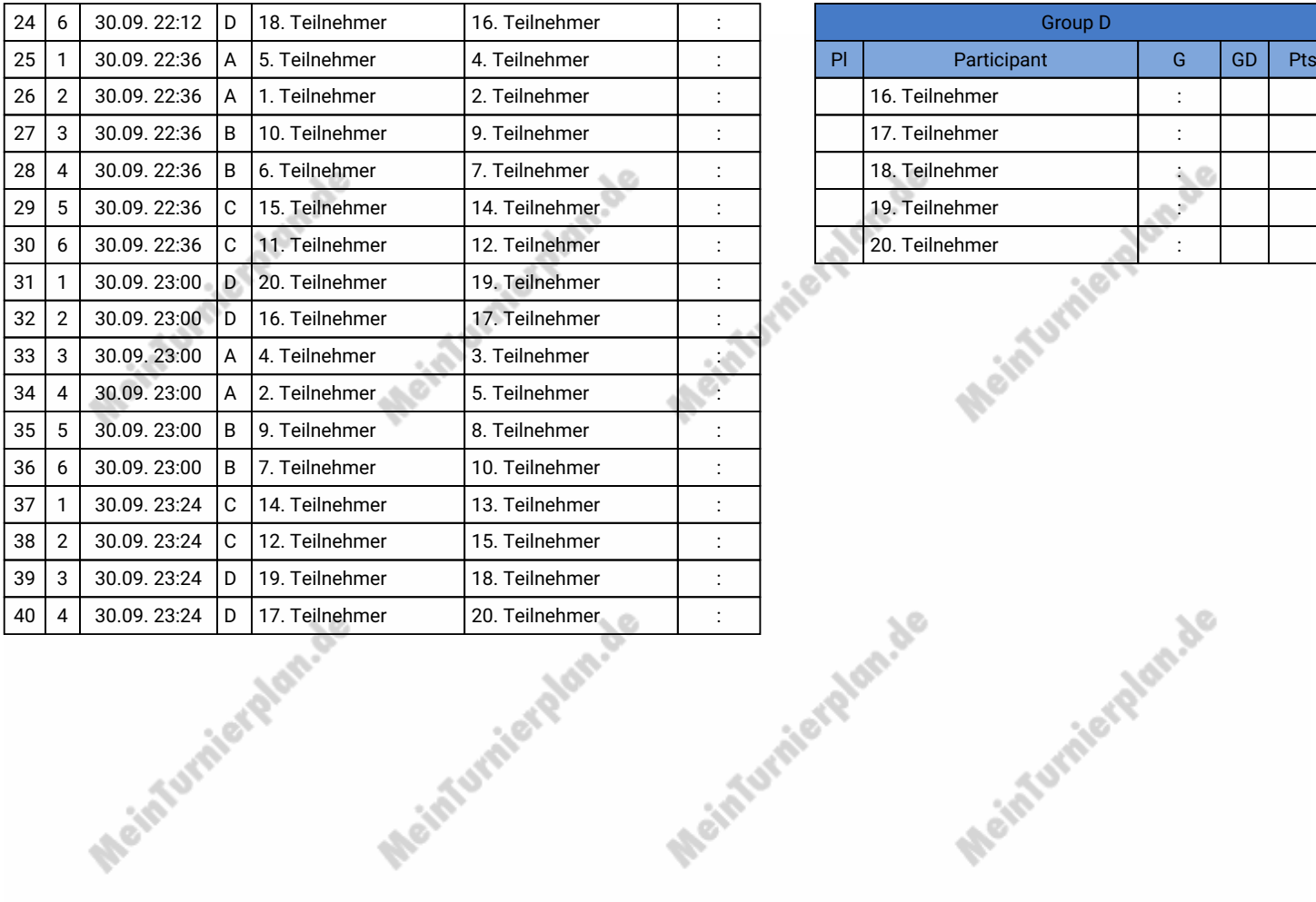

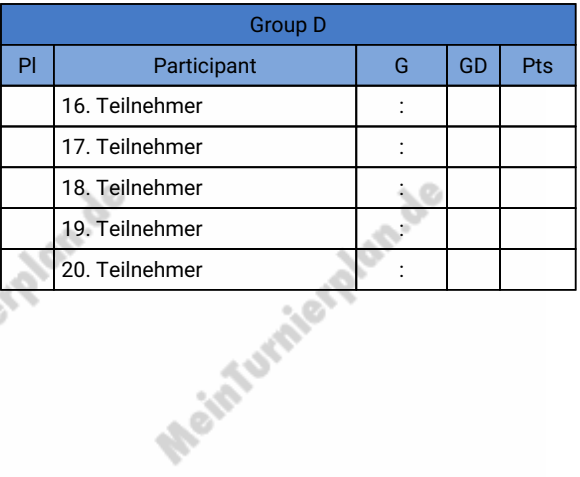

Meinfurnierplan.de

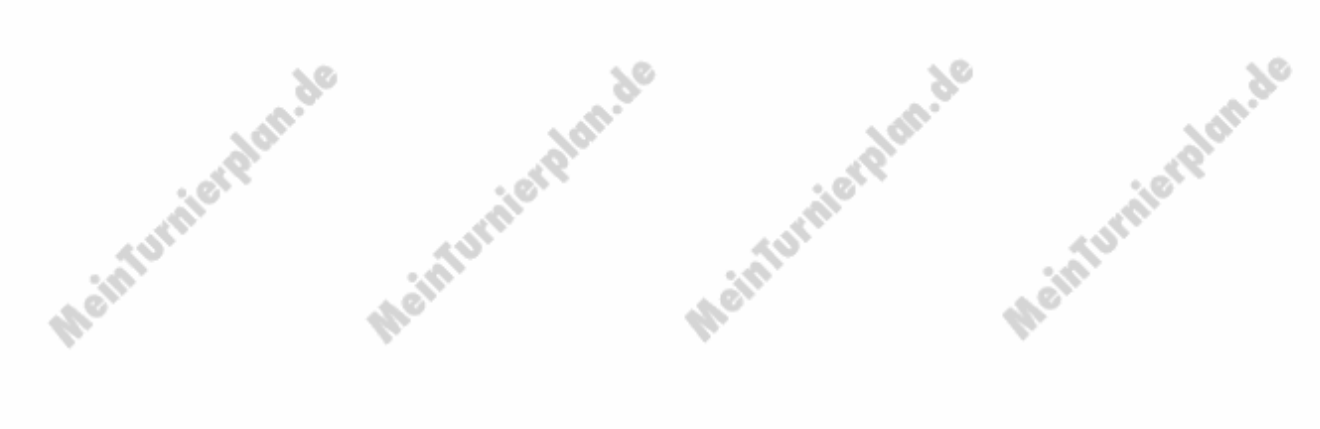

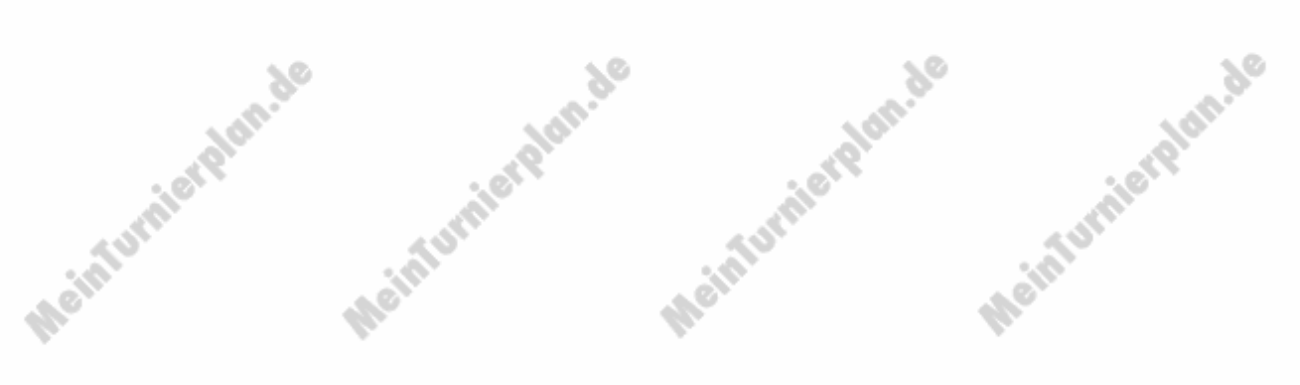

## Bierpong Turnier SGS - 20 Teams (40 Pers.)

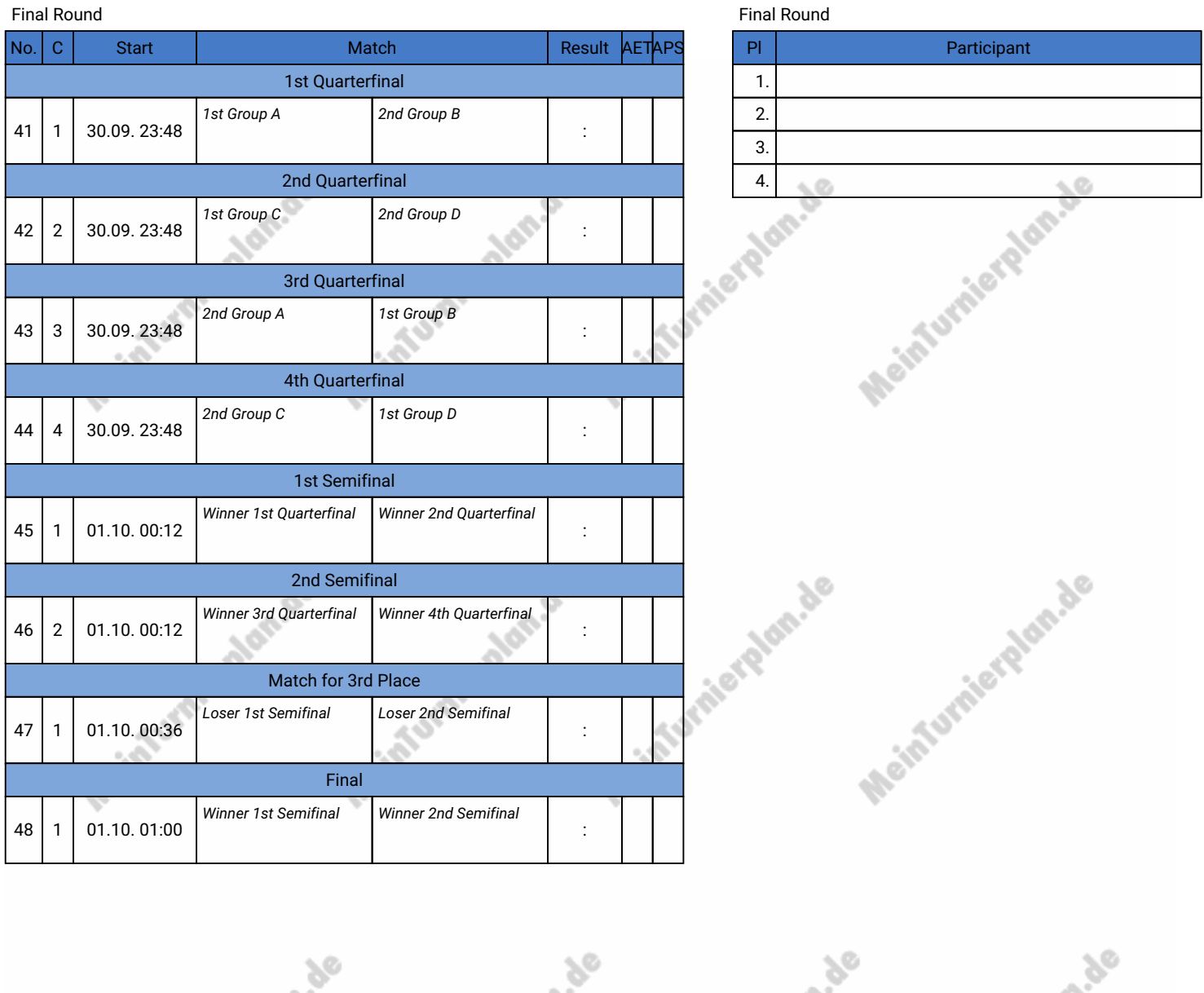

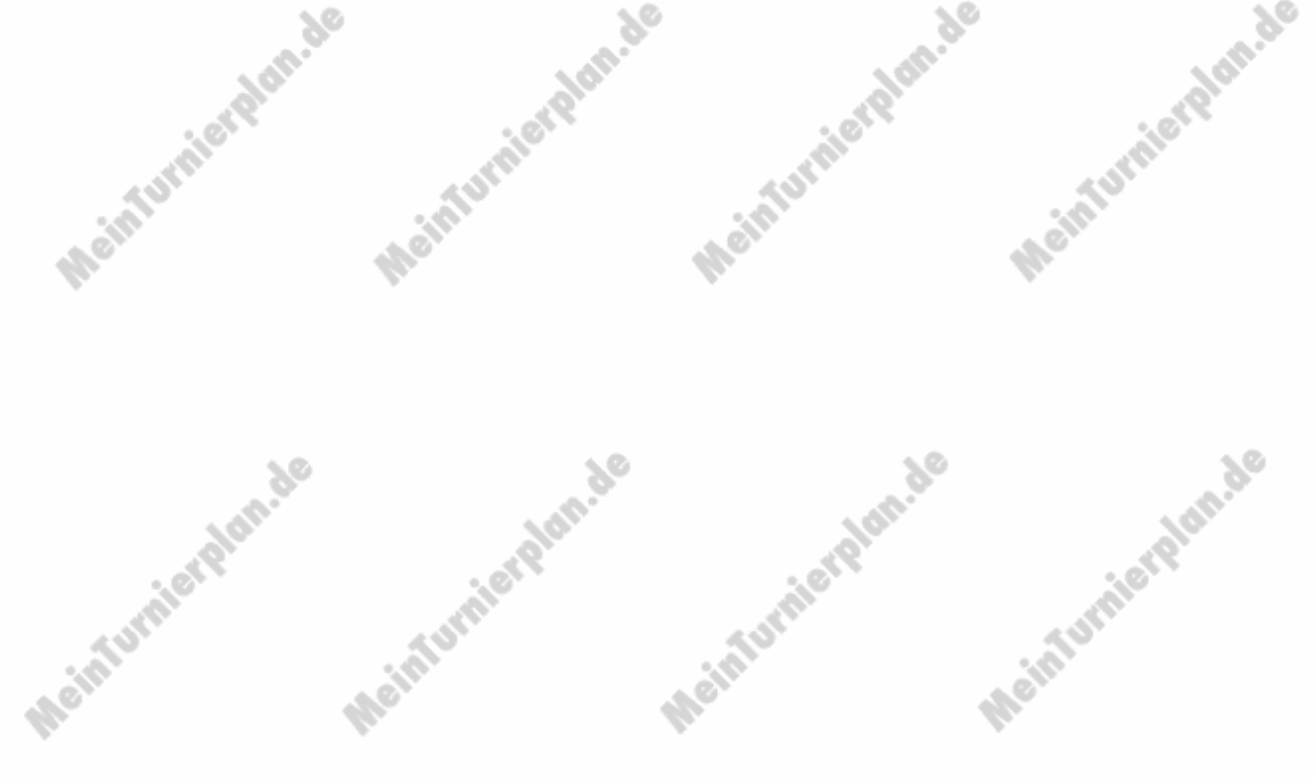